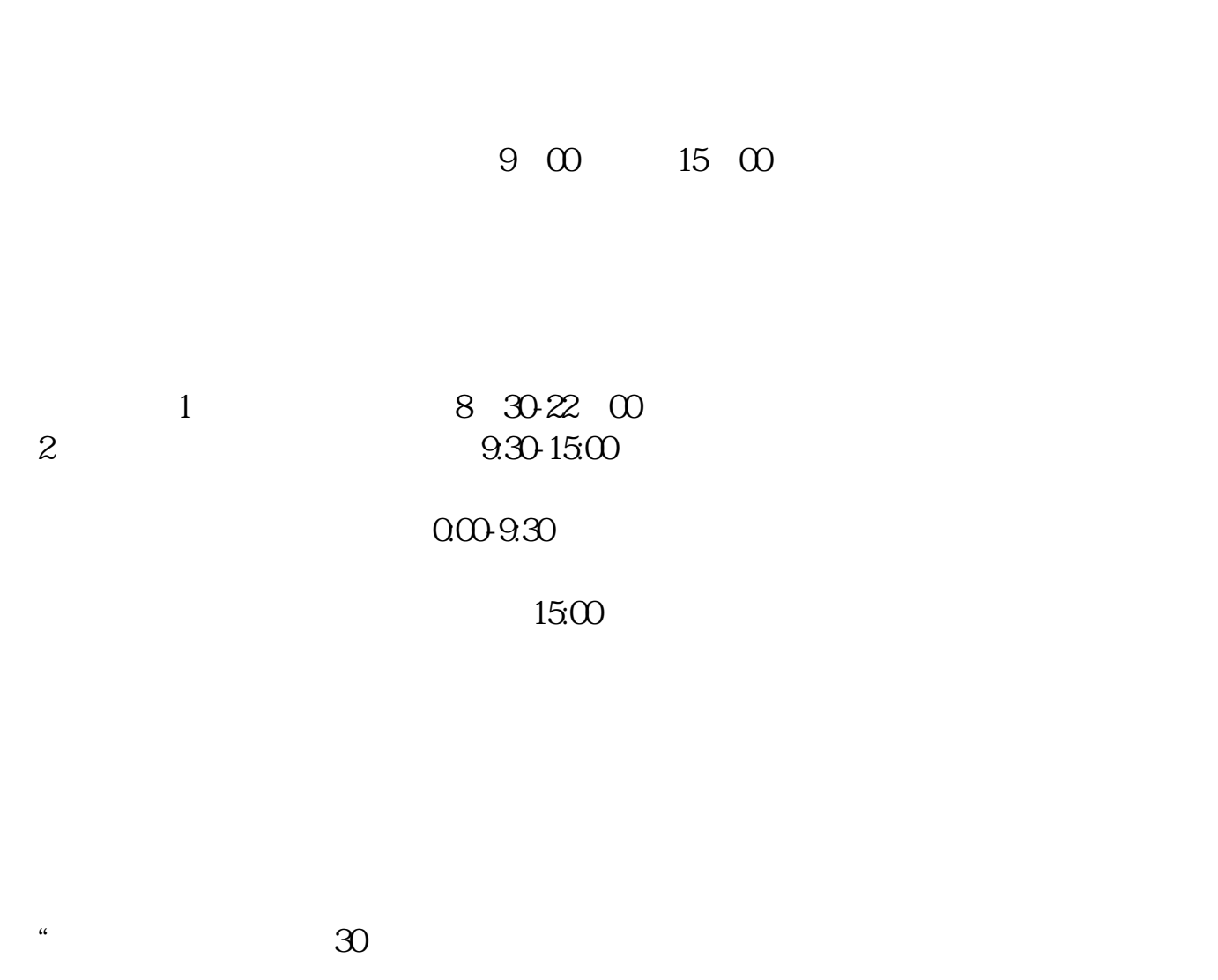

**股票开户多久、股票开户时间几点到几点钟最新-股识吧**

 $APP$  $1$ 

 $2<sub>o</sub>$ 

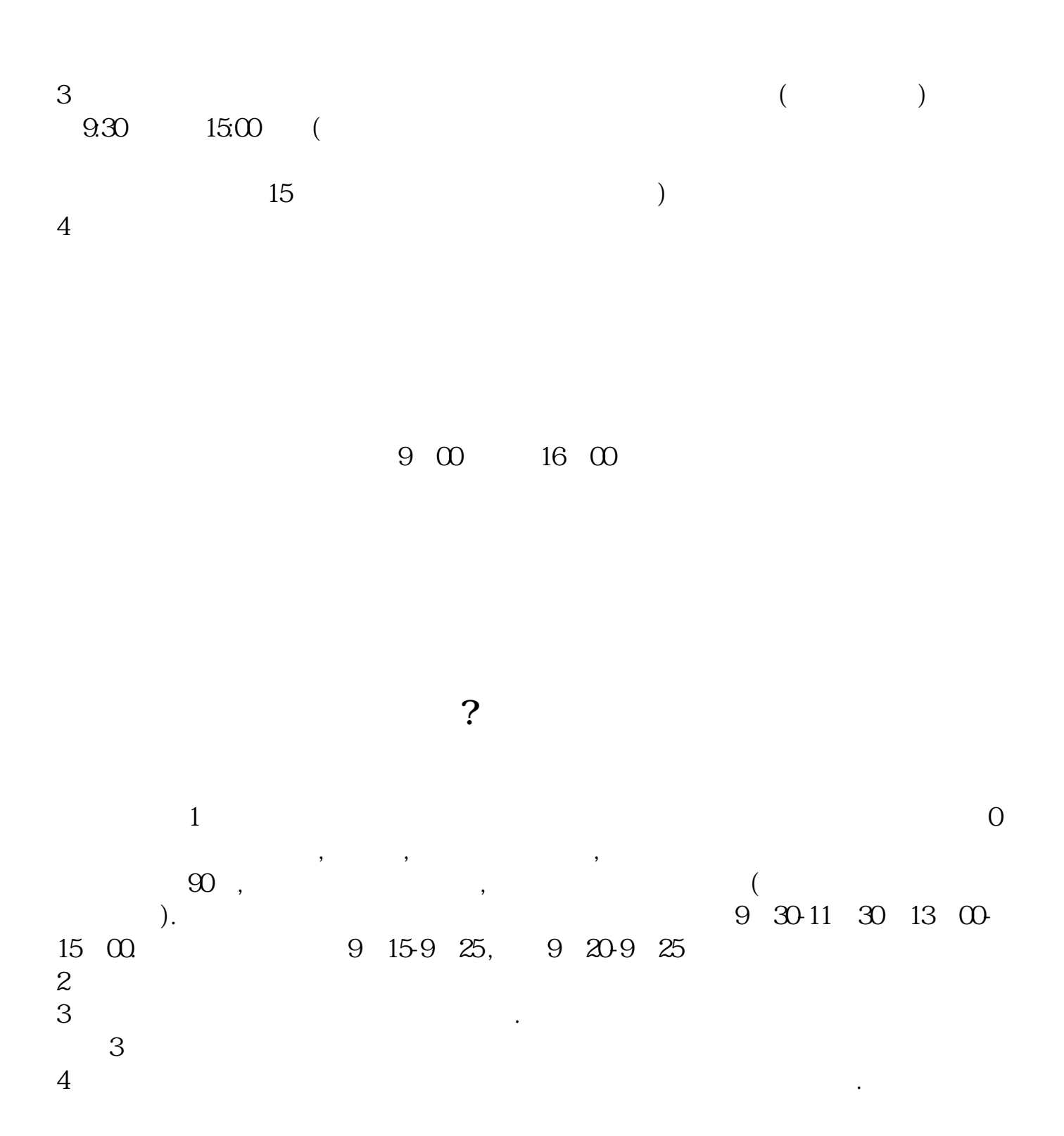

- $1$
- $2<sub>0</sub>$
- $3 \nightharpoonup$
- $4\,$
- $6\hskip 1.5cm$

8 30 -11 30 13 -16 8 30 -21

 $9 \t16$  $9$  22,  $24$  $9\qquad16$ 

 $\sim$ 

 $5$ 

 $9\quad22$ 

pdf.  $\overline{\phantom{a}}$  (  $\overline{\phantom{a}}$  ) and  $\overline{\phantom{a}}$  (  $\overline{\phantom{a}}$  ) and  $\overline{\phantom{a}}$  (  $\overline{\phantom{a}}$  ) and  $\overline{\phantom{a}}$   $\overline{\phantom{a}}$  (  $\overline{\phantom{a}}$  ) and  $\overline{\phantom{a}}$  (  $\overline{\phantom{a}}$  ) and  $\overline{\phantom{a}}$  (  $\overline{\phantom{a}}$  ) and  $\overline{\phantom{a}}$ 

[《美国股票近期反弹怎么回事》](/read/64665384.html) 2019 [下载:股票开户多久.doc](/neirong/TCPDF/examples/output.php?c=/author/63.html&n=股票开户多久.doc)

[更多关于《股票开户多久》的文档...](https://www.baidu.com/s?wd=%E8%82%A1%E7%A5%A8%E5%BC%80%E6%88%B7%E5%A4%9A%E4%B9%85)

#!NwL!#

https://www.gupiaozhishiba.com/author/63.html